# Retk tabelarvutuse võlumaailma

## Erinevat tüüpi andmed

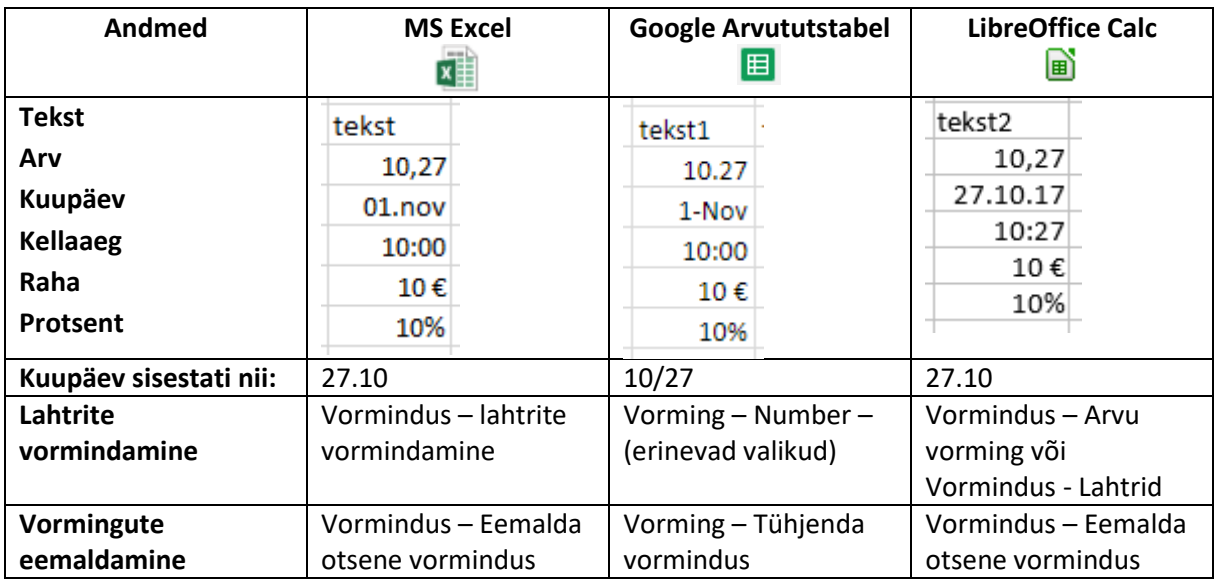

#### Arvutamine

Arvutusvalem algab märgiga =

Tehete järjekorra määramiseks kasutame ümarsulge (). Neid võib üksteise sees mitu komplekti olla.

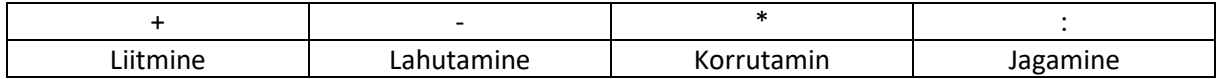

### Prindi ettevalmistus

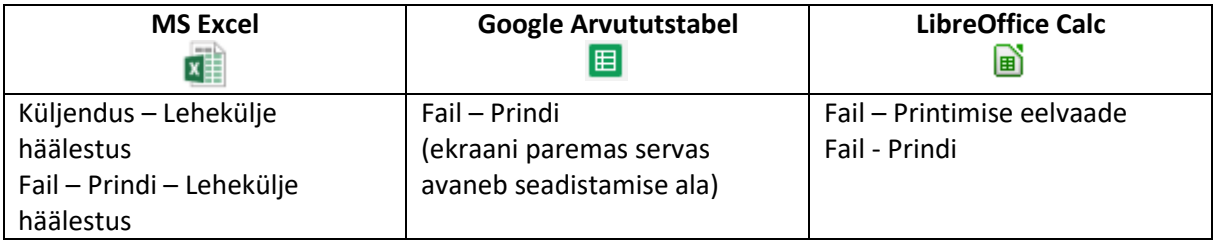

## Lahtrite külmutamine

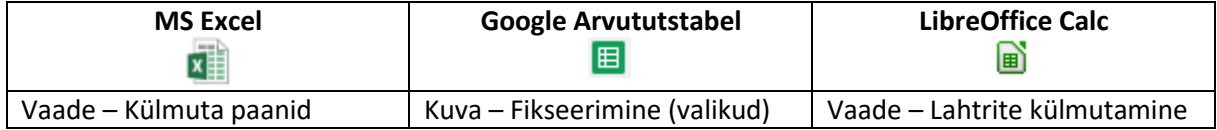

Lahtrite külmutamise/fikseerimise saab eemaldada samast kohast, kust need sisse lülitati.